# <span id="page-0-0"></span>Inferência Bayesiana e algoritmos MCMC

Prof. Caio Azevedo

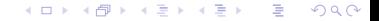

Prof. Caio Azevedo Inferência Bayesiana e algoritmos MCMC

# Visão geral: inferência Bayesiana

Seja  $\theta$  um parâmetro associado a um determinado modelo  $p(\mathbf{x}|\theta)$ verossimilhança para o qual assumimos uma priori  $p(\theta)$ .

■ Posterior: 
$$
p(\theta|\mathbf{x}) = \frac{p(\mathbf{x}|\theta)p(\theta)}{\int_{\Theta} p(\mathbf{x}|\theta)p(\theta)d\theta}
$$

- **Problema (nos modelos mistos): é muito complicado obter as** posterioris marginais de interesse, de forma analítica. Se  $\boldsymbol{\theta} = (\theta_1, \theta_2)'$  elas seriam dadas por  $p(\theta_1|\boldsymbol{x})$  e  $p(\theta_2|\boldsymbol{x})$ .
- **Distribuições condicionais completas:**  $p(\theta_1|\theta_2, \mathbf{x})$  e  $p(\theta_2|\theta_1, \mathbf{x})$ .
- Uma solução maximizar a posteriori (marginal) dos parâmetros dos itens.

### <span id="page-2-0"></span>Aplicação de IB nos modelos estudados

- MMM : parâmetros de interesse  $(\boldsymbol{\beta}^t, \boldsymbol{\theta}^t)^t$ .
- MLM : parâmetros de interesse  $(\boldsymbol{\beta}^t, \boldsymbol{\theta}^t_1, \boldsymbol{\theta}^t_2, \boldsymbol{b}^t)^t.$
- MLGM : parâmetros de interesse  $(\boldsymbol{\beta}^t, \boldsymbol{\theta}^t, \phi, \boldsymbol{b}^t)^t.$
- Usualmente, em IB, trabalha-se com a verossimilhança completa (original) ao invés da marginal.

 $290$ 

イロト イ母 トイヨ トイヨト

### <span id="page-3-0"></span>Aplicação de IB nos modelos estudados

- $\blacksquare$  Mesmo sob o modelo multivariado marginal (o mais simples) não é possível obter as distribuições a posteriori marginais de interesse (por conta da estruturação das matrizes de covariância) veja [http://www.ime.unicamp.br/~cnaber/aula\\_Mod\\_Mult\\_Marg\\_](http://www.ime.unicamp.br/~cnaber/aula_Mod_Mult_Marg_ADL_2S_2018.pdf) [ADL\\_2S\\_2018.pdf](http://www.ime.unicamp.br/~cnaber/aula_Mod_Mult_Marg_ADL_2S_2018.pdf).
- Nem mesmo as algumas das chamadas distribuições condicionais completas, possuem forma conhecida.
- Uma forma de obter condicionais completas com forma conhecida pode ser vista em: [https:](https://link.springer.com/article/10.1007/s11222-014-9518-5)

[//link.springer.com/article/10.1007/s11222-014-9518-5](https://link.springer.com/article/10.1007/s11222-014-9518-5)[.](#page-79-0)

 $QQ$ 

#### <span id="page-4-0"></span>Posteriores: MMM

$$
p(\boldsymbol{\beta},\boldsymbol{\theta}|\mathbf{y}) \propto \exp\left\{-\frac{1}{2}\sum_{j=1}^{n}(\mathbf{Y}_{j}-\mathbf{X}_{j}\boldsymbol{\beta})'\mathbf{\Sigma}_{j}^{-1}(\mathbf{Y}_{j}-\mathbf{X}_{j}\boldsymbol{\beta})\right\}|\mathbf{\Sigma}_{j}|^{-n/2}p(\boldsymbol{\beta},\boldsymbol{\theta})
$$

$$
= \exp\left\{-\frac{1}{2}\sum_{j=1}^{n}(\mathbf{Y}_{j}-\mathbf{X}_{j}\boldsymbol{\beta})'\mathbf{\Sigma}_{j}^{-1}(\mathbf{Y}_{j}-\mathbf{X}_{j}\boldsymbol{\beta})\right\}|\mathbf{\Sigma}_{j}|^{-n/2}p(\boldsymbol{\beta})p(\boldsymbol{\theta})
$$

 $\Sigma_i = \Sigma_i(\theta)$ . Posteriores marginais: calcular a integral para cada parâmetro em  $\vartheta=(\beta^t,\theta^t)^t$ , com relação as demais componentes, ou seja:

$$
p(\boldsymbol{\vartheta}_k|\mathbf{y}) = \int_{\boldsymbol{\vartheta}_{(-k)}} p(\boldsymbol{\beta},\boldsymbol{\theta}|\mathbf{y}) d\boldsymbol{\vartheta}_{(-k)}
$$

Prof. Caio Azevedo

# Posteriores: MLM

$$
\rho(\beta, \theta_1, \theta_2, \mathbf{b} | \mathbf{y}) \propto \exp \left\{-\frac{1}{2} \sum_{j=1}^n (\mathbf{Y}_j - \mathbf{X}_j \beta)' \mathbf{\Sigma}_j^{-1} (\mathbf{Y}_j - \mathbf{X}_j \beta) \right\} |\mathbf{\Sigma}_j|^{-n/2}
$$
\n
$$
\times \quad \rho(\beta, \theta_1) \rho(\mathbf{b} | \mathbf{\Psi}) \rho(\theta_2)
$$
\n
$$
= \quad \exp \left\{-\frac{1}{2} \sum_{j=1}^n (\mathbf{Y}_j - \mathbf{X}_j \beta)' \mathbf{\Sigma}_j^{-1} (\mathbf{Y}_j - \mathbf{X}_j \beta) \right\} |\mathbf{\Sigma}_j|^{-n/2}
$$
\n
$$
\times \quad \rho(\beta) \rho(\theta_1) \rho(\mathbf{b} | \mathbf{\Psi}) \rho(\theta_2)
$$

#### Posteriores: MLM

 $\Sigma_i = \Sigma_i(\theta_1)$ ,  $\Psi = \Psi(\theta_2)$ . Posteriores marginais: calcular a integral para cada parâmetro em  $\bm{\vartheta} = (\bm{\beta}^t, \bm{\theta}^t_1, \bm{\theta}^t_2, \bm{b}^t)^t$ , com relação as demais componentes, ou seja:

$$
p(\boldsymbol{\vartheta}_k|\boldsymbol{y}) = \int_{\boldsymbol{\vartheta}_{(-k)}} p(\boldsymbol{\beta},\boldsymbol{\theta}_1,\boldsymbol{\theta}_2,\boldsymbol{b}|\boldsymbol{y})d\boldsymbol{\vartheta}_{(-k)}
$$

K ロ ▶ K 倒 ▶ K 듣 ▶ K 듣 ▶ ... 造  $298$ 

# Posteriores: MLGM

$$
p(\beta, \theta, \phi, \mathbf{b} | \mathbf{y}) \propto \exp \left\{ \phi \sum_{j=1}^{n} \left[ \sum_{i=1}^{k_j} y_{ij} \theta_{ij} - b(\theta_{ij}) \right] + \sum_{j=1}^{n} \sum_{i=1}^{k_j} c(y_{ij}, \phi) \right\}
$$
  
 
$$
\times p(\beta, \theta, \phi) p(\mathbf{b} | \mathbf{W})
$$
  
\n
$$
= \exp \left\{ \phi \sum_{j=1}^{n} \left[ \sum_{i=1}^{k_j} y_{ij} \theta_{ij} - b(\theta_{ij}) \right] + \sum_{j=1}^{n} \sum_{i=1}^{k_j} c(y_{ij}, \phi) \right\}
$$
  
\n
$$
\times p(\beta) p(\theta) p(\phi) p(\mathbf{b} | \mathbf{W})
$$

### Posteriores: MI GM

 $\Psi = \Psi(\theta_2)$ . Posteriores marginais: calcular a integral para cada parâmetro em  $\bm{\vartheta} = (\bm{\beta}^t, \bm{\theta}^t, \phi^t, \bm{b}^t)^t$ , com relação as demais componentes, ou seja:

$$
p(\boldsymbol{\vartheta}_k|\boldsymbol{y}) = \int_{\boldsymbol{\vartheta}_{(-k)}} p(\boldsymbol{\beta},\boldsymbol{\theta},\phi,\boldsymbol{b}|\boldsymbol{y}) d\boldsymbol{\vartheta}_{(-k)}
$$

K ロ ▶ K 倒 ▶ K 듣 ▶ K 듣 ▶ ... 造  $298$ 

#### Prioris

- $\blacksquare$   $\beta \sim N_{\rho}(\mu_{\beta}, \Psi_{\beta}).$
- $\theta_1, \theta_2, \theta$ : depende da estrturua adotada. AR(1) - $\sigma^2\sim \mathsf{gama}(\alpha_{\sigma^2},\beta_{\sigma^2}),\ \rho\sim\mathsf{U}(0,1); \ \mathsf{ARH}(1)\ \sigma^2_i\sim \mathsf{gama}(\alpha_{\sigma^2_i},\beta_{\sigma^2_i}),$  $i = 1, 2, ..., T(k_i)$ , mesma priori para  $\rho$ .  $\blacksquare \phi \sim IG(\alpha_{\phi}, \beta_{\phi}).$
- $\mathbf{b}_i \sim N_q(0, \Psi)$  (outras opções como t de Student multivadairada, normal assimétrica multivariada, mistura de escala (skew) normal).

イロメ イ部メ イ君メ イ君メー 君一

 $2990$ 

$$
\blacksquare \Psi \sim \mathit{IW}_q(\nu_\Psi, \mathbf{W}_\Psi).
$$

### Obtenção das posterioris

- Como visto, não é possível obter, analiticamente, as distribuições marginais.
- Alternativa: emprego de algum método numérico.
	- **Algoritmos MCMC.**
	- **INLA** (Integrated Nested Laplace Approximation).
	- Maximização (obtenção da moda a posteriori).

#### Exemplo da normal bivariada

■ Seja  $\mathbf{Y} = (Y_1, Y_2) \sim N_2(\boldsymbol{\mu}, \boldsymbol{\Sigma})$ . Desejamos estimar as fdp's marginais de  $Y_1, Y_2$ , com  $\mu$  e  $\Sigma$ , conhecidos.

- Sabemos que  $Y_i \sim N(\mu_i, \sigma_i^2), i = 1, 2$ .
- Suponha, no entanto, que saibamos apenas que:

$$
Y_1|y_2, \mu, \Sigma \sim N_1(\overline{\mu}_1, \overline{\sigma}_1^2), \text{ em que } \overline{\mu}_1 = \mu_1 + \sigma_{12} (\sigma_2^2)^{-1} (y_2 - \mu_2) \text{ e}
$$
  
\n
$$
\overline{\sigma}_1^2 = \sigma_1^2 - (\sigma_{12})^2 (\sigma_2^2)^{-1}.
$$
  
\n
$$
Y_2|y_1, \mu, \Sigma \sim N_1(\overline{\mu}_2, \overline{\sigma}_2^2), \text{ em que } \overline{\mu}_2 = \mu_2 + \sigma_{12} (\sigma_1^2)^{-1} (y_1 - \mu_1) \text{ e}
$$
  
\n
$$
\overline{\sigma}_2^2 = \sigma_2^2 - (\sigma_{12})^2 (\sigma_1^2)^{-1}.
$$

As distribuições condicionais podem ser utilizadas para estimar as distribuições marginais? イロト イ部 トイ君 トイ君 ト

つへへ

Prof. Caio Azevedo

### Simulação iterativa

- Simule  $y_1^{(1)} \sim N(0, 1)$ , por exemplo. Com este valor, simule  $y_2^{(1)}|y_1^{(1)}, \mu, \Sigma.$
- Repita o passo acima R vezes, obtendo-se  $(y_1^{(1)}, y_2^{(1)}), (y_1^{(2)}, y_2^{(2)}), ..., (y_1^{(R)}, y_2^{(R)})$

# <span id="page-13-0"></span>Histograma das amostras MCMC

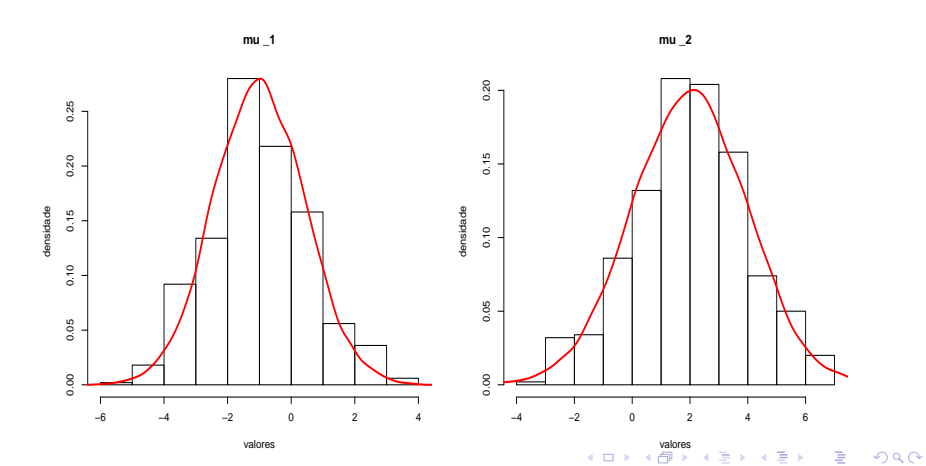

Prof. Caio Azevedo

# <span id="page-14-0"></span>Gráficos das trajetórias (Trace plots) das amostras MCMC

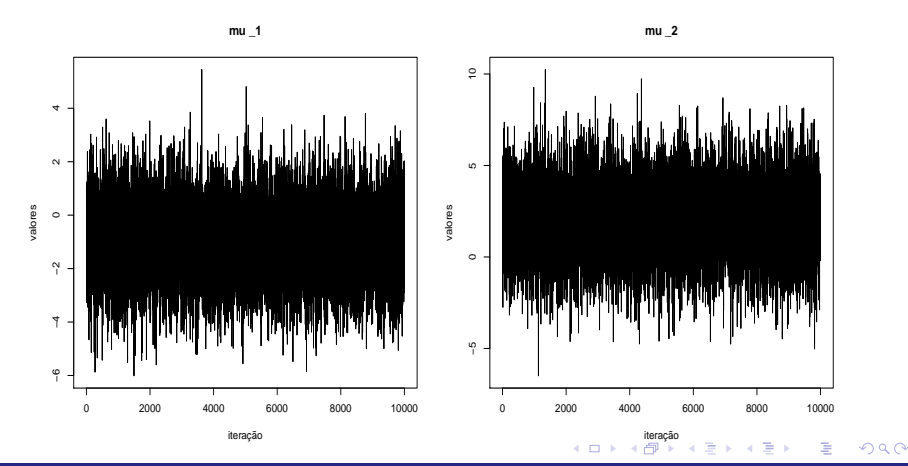

Prof. Caio Azevedo

# <span id="page-15-0"></span>ACF das amostras MCMC

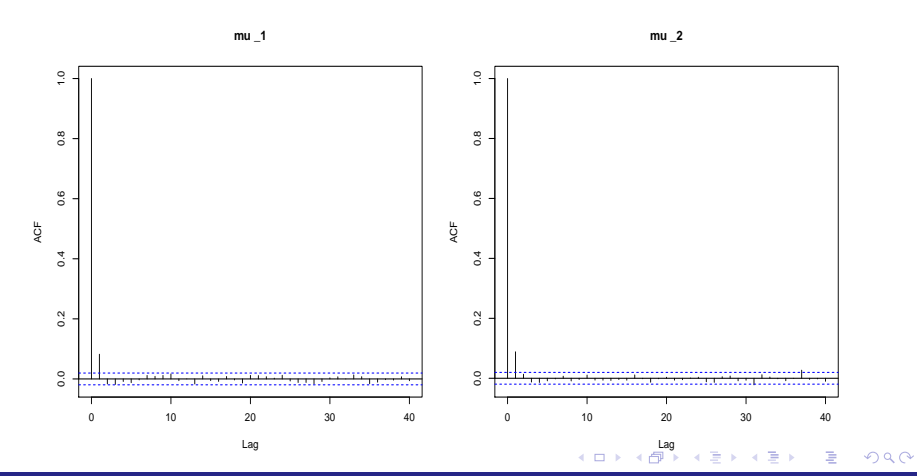

Prof. Caio Azevedo

#### <span id="page-16-0"></span>Cadeias de Markov

- Estudo de sequências (conjuntos) de variáveis aleatórias que guardam alguma estrutura de dependência entre si.
- Exemplo: seja  $X_1, X_2, ...$  um sequência de Bernoullis que representam resultados de lançamentos de duas moedas (0, cara ; 1, coroa).
- Gaso  $X_i = 0$ , lança-se uma moeda com probabilidade de cara igual a 0,55, caso contrário lança-se uma moeda com probabilidade de cara igual à  $0,35$ .

メロメ メ御き メミメ メミメー

 $QQQ$ 

#### Exemplo: lançamento de moedas

#### ■ Matriz de transição

$$
\boldsymbol{P} = \left[ \begin{array}{cc} P(X_i = 0 | x_{i-1} = 0) & P(X_i = 1 | x_{i-1} = 0) \\ P(X_i = 0 | x_{i-1} = 1) & P(X_i = 1 | x_{i-1} = 1) \end{array} \right]
$$

$$
\boldsymbol{P} = \left[ \begin{array}{cc} 0,55 & 0,45 \\ 0,35 & 0,65 \end{array} \right]
$$

 $298$ 

э

メロメ メ母メ メミメ メミメ

Distribuição estacionária:  $x = Px$ .

#### Exemplo: lancamento de moedas

- Resultado: Se a Cadeia de Markov (definida pela matriz de transição), for reversível, a distribuição estacionária existe e é única.
- Distribuição estacionária: Obtida através de observaçãos da cadeia de Markov,  $x = P^n$ , para n suficiente grande.

• Neste caso 
$$
x = [0, 45; 0, 55]
$$

#### Exemplo: normal bivariado

 $\blacksquare$  No exemplo da normal bivariada, a matriz de transição (que possui um número infinito não enumérável de elementos) é definida pelas densidades de transição (distribuições condidionais completas):

 $Y_1|_{V_2}, \mu, \Sigma: Y_2|_{V_1}, \mu, \Sigma$ 

Neste caso, faz sentido calcular  $P(Y_1 \in a|y_2, \mu, \Sigma)$  e

 $P(Y_2 \in b|y_1, \mu, \Sigma)$ , em que a, b são intervalos da reta.

Resultado: se a Cadeia de Markov, com matriz de transição definida pelas condicionais completas, for reversível, sua distribuição estacionária será única e convergirá para as distribuições marginais de interesse.

イロト イ部 トメ ミト メ ミト

 $QQ$ 

### Algoritmos de Monte Carlo via Cadeias de Markov

- $\blacksquare$  O conjunto de algoritmos que permitem simular variáveis aleatórias (iterativamente) a partir das distribuições condicionais completas é conhecido como algoritmos de Monte Carlo via Cadeias de Markov (MCMC).
- Monte Carlo (resolver integrais) Cadeias de Markov (gera cadeias de Markov).
- Aplicações: obter distribuições (marginais, condicionais, conjuntas) de interesse. Em particular: Inferência Bayesiana.

#### Aplicações em Inferência Bayesiana

■ Distribuição inversa gama  $X \sim IG(r, \gamma)$ :

$$
p(x) = \frac{\gamma^r}{\Gamma(r)} e^{-x/\gamma} x^{-(r+1)} 1\!\!1_{(0,\infty)}(x)
$$

■ Distribuição normal-inversa gama  $(X, Y) \sim \mathsf{NIG}(\mu, \nu, r, \gamma)$ 

$$
X|y \sim N(\mu, y/\nu)
$$

$$
Y \sim IG(r, \gamma)
$$

# Continuação

**Densidade conjunta** 

$$
p(x,y) = \frac{\sqrt{\nu}}{\sqrt{2\pi}} y^{-1/2} y^{-(r+1)} \exp\left(-\frac{\gamma}{y}\right) \exp\left\{-\frac{1}{2} \frac{\nu(x-\mu)^2}{\sigma^2}\right\}
$$
  
 
$$
\times \quad 1\!\!1_{(0,\infty)}(y) 1\!\!1_{(-\infty,\infty)}(x)
$$

**1** Distribuição marginal de 
$$
X, X \sim t_{(2r)} (\mu, \sqrt{\frac{\gamma}{r\nu}}),
$$
\n $p(x) = \frac{\Gamma(\frac{2r+1}{r})}{\Gamma(\frac{2r}{2})\Gamma(\frac{1}{2})} \left(\sqrt{2r}\delta\right)^{-1} \left[1 + \frac{(x-\mu)^2}{2r\delta^2}\right]^{-\frac{2r+1}{2}} 1\!\!1_{(-\infty,\infty)}(x)$ \n $\delta^2 = \sqrt{\frac{\gamma}{r\nu}}$ 

### Aplicações em Inferência Bayesiana

Seja  $X_1|\boldsymbol{\theta},...,X_n|\boldsymbol{\theta},\boldsymbol{\theta}=(\mu,\sigma^2)$  uma amostra aleatória de  $X|\theta \sim N(\mu, \sigma^2).$ 

**Família conjugada (normal inversa gama)** 

$$
\mu|\sigma^2 \sim N(\alpha, \sigma^2/\kappa)
$$

$$
\sigma^2 \sim IG(\gamma, \beta)
$$

メロメ メ母メ メミメ メミメー

造

 $QQ$ 

Prof. Caio Azevedo Inferência Bayesiana e algoritmos MCMC

### Continuação

**Posteriori conjunta** 

$$
\mu|\mathbf{x}, \sigma^2 \sim N(\alpha^*, \sigma^2/\nu^*)
$$
\n
$$
\sigma^2|\mathbf{x} \sim IG(r^*, \gamma^*)
$$
\n
$$
\sigma^2|\mathbf{x} \sim IG(r^*, \gamma^*)
$$
\n
$$
\text{em que } \nu^* = \nu + n, \ \gamma^* = \frac{1}{2} \left[ \frac{n\nu}{n+\nu} (\overline{x} - \alpha)^2 + (n-1)s^2 + \gamma \right],
$$
\n
$$
r^* = \frac{n}{2} + r.
$$
\n
$$
\text{Além disso, } \mu|\mathbf{x} \sim t_{(2r^*)} \left( \alpha^*, \sqrt{\frac{\gamma^*}{r^* \nu^*}} \right).
$$
\n
$$
\text{Assim, as posterioris marginalis são: } \mu|\mathbf{x} \sim t_{(2r^*)} \left( \alpha^*, \sqrt{\frac{\gamma^*}{r^* \nu^*}} \right) \in \mathbb{R}.
$$

П

 $\blacksquare$ 

### Continuação

■ Pode-se provar que (distribuições condicionais completas):

$$
\mu|\mathbf{x}, \sigma^2 \sim N(\alpha^*, \sigma^2/\nu^*)
$$
  

$$
\sigma^2|\mathbf{x}, \mu \sim IG(r^{**}, \gamma^{**})
$$

em que  
\n
$$
r^{**} = \frac{n+1}{2} + r; \gamma^{**} = \frac{n}{2} (\overline{x} - \mu)^2 + \frac{\nu}{2} (\mu - \alpha)^2 + \frac{1}{2} (n-1) s^2 + \gamma
$$
\n
$$
\overline{x} = \frac{1}{n} \sum_{i=1}^n x_i; s^2 = \frac{1}{n-2} \sum_{i=1}^n (x_i - \overline{x})^2.
$$

 $298$ K ロト K 御 ト K 君 ト K 君 ト э

# <span id="page-26-0"></span>Histograma das amostras MCMC

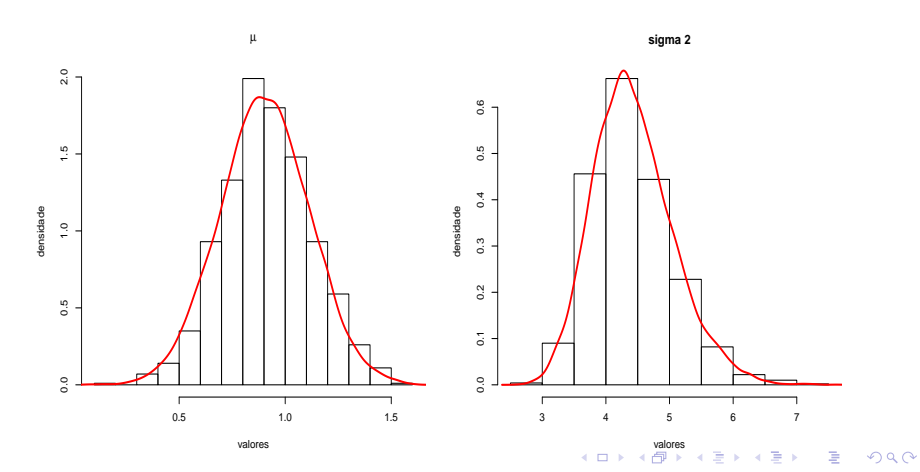

Prof. Caio Azevedo

# <span id="page-27-0"></span>Gráficos das trajetórias (Trace plots) MCMC

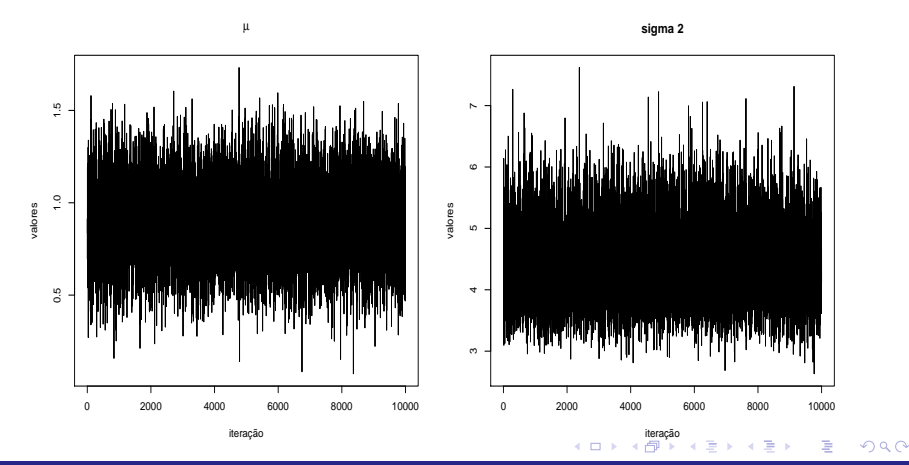

Prof. Caio Azevedo

# <span id="page-28-0"></span>ACF das amostras MCMC

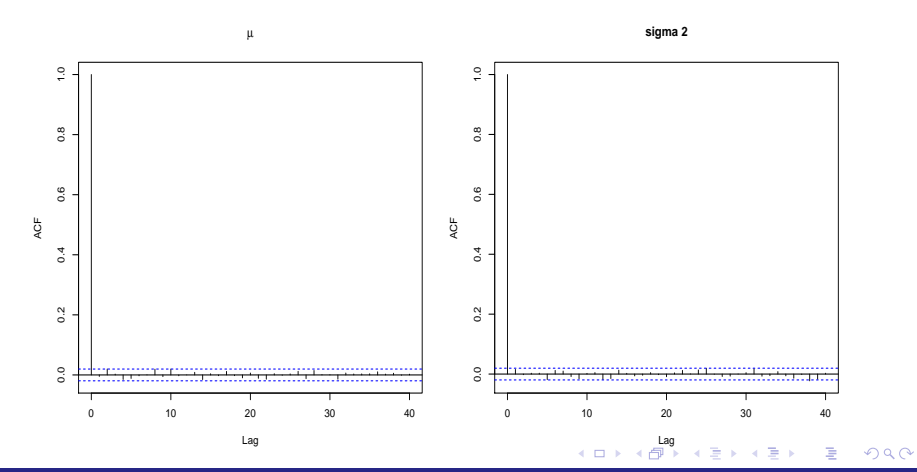

Prof. Caio Azevedo

### <span id="page-29-0"></span>Definição geral dos algoritmos MCMC

- Seja  $p(\theta|\mathbf{x}) \propto p(\mathbf{x}|\theta)p(\theta)$  a distribuição a posteriori de interesse (com forma analítica intratável).
- Considere a seguinte partição para o (vetor) p-paramétrico  $\theta = (\theta_1, \theta_2, ..., \theta_k), k \leq p$ .
- Sejam  $\theta_j|\bm{\theta}_{(-j)},\bm{x},i=1,2,...,k$  em que  $\bm{\theta}_{(-j)}$  denota o vetor paramétrico  $\boldsymbol{\theta}$  menos a componente  $\boldsymbol{\theta}_j$ , as  $\boldsymbol{\mathsf{distribui}}$ ções condicionais completas.

\*ロト \*部 ト \*言 ト \*言 ト 一言

 $QQQ$ 

### Definição geral dos algoritmos MCMC

- Inicie a cadeia com um conjunto de valores apropriados (respeitando o espaço paramétrico).
- Para  $r = 1, 2, ..., R$ ,  $j = 1, 2, ..., k$  simule  $\theta_i^{(r)}$  $_j^{(r)}$  de  $\theta_j|\theta_{(-j)}^{(r-1)}$  $\sum_{(-j)}^{(i-1)}$ , x.
- A partir de algum  $B > 1$  (burn-in), retenha os valores a cada t (espaçamento) iterações (para evitar a presença de autocorrelação).

イロン イ母ン イミン イミン 一番

 $QQQ$ 

■ Os valores retidos, se a cadeia tiver alcançado a convergência, corresponderá à uma amostra aleatória das posteriories (distribuições) de interesse.

# Questões de interesse (verificação da convergência)

- 1 Como simular de  $\theta_i$  caso a distribuição condicional completa não seja conhecida ou possível de simular diretamente?
- 2 Como verificar a convergência da cadeia gerada?
- **3** Como determinar  $B, t, R$ ?

#### <span id="page-32-0"></span>Ferramentas para verificação de convergência

- Simular diferentes cadeias, a partir de valores iniciais diferentes.
- Golocar, num mesmo gráfico, as trajetórias (trace plots) de todas as cadeias, para cada parâmetros  $(B,t,R)$ .
- Gráficos de autocorrelação  $(t)$ .
- Acompanhar, visualmente, a evolução de momentos e/ou quantis, calculados desde o primeiro valor gerado até a iteração  $r$ , para cada valor de  $r$  (B,R).
- Estatística de Geweke: teste de igualdade de médias para sub-amostras disjuntas de uma única cadeia (B,R).
- Estatística de Gelman-Rubin: análise de variância entre as cadeias geradas (B,R). K ロト K 御 ト K 君 ト K 君 ト

つへへ

### <span id="page-33-0"></span>Estatística de Geweke (EG)

- Considere uma única cadeia (para cada parâmetro).
- A primeira metade da cadeia é subdividade em b intervalos disjuntos (com aproximadamente o mesmo tamanho).
- Selecionam-se amostras de tamanho  $n_1$  e  $n_2$ , da primeira e segunda metades respectivamente.

\n- Seja 
$$
\overline{\theta}_1 = \frac{1}{n_1} \sum_{r=1}^{n_1} \theta_1^{(r)}
$$
 e  $\overline{\theta}_2 = \frac{1}{n_2} \sum_{r=1}^{n_2} \theta_2^{(r)}$  (valores simulados).
\n- $EG = \frac{\overline{\theta}_1 - \overline{\theta}_2}{\sqrt{\frac{\widehat{s}_1(\theta)}{n_1} + \frac{\widehat{s}_2(\theta)}{n_2}}}$  em que  $\widehat{s}_i^2(0)$  é a variância da amostra calculada pela estimativa consistente da densidade especial na frequência zero (por causa de possível existência de autocorrelação), da amostra *i*.
\n

 $\Omega$ 

# <span id="page-34-0"></span>Estatística de Geweke (EG)

- Repete-se o processo acima, descartando-se o primeiro subintervalo da primeira metade da cadeia.
- Repete-se, uma segunda vez, descartando-se os dois primeiros subintervalos da primeira metada da cadeia.
- Repete-se o processo até ficar-se com somente o último subintervalo.
- Espera-se, se a cadeia tiver convergido, que a partir de um determinado "descarte", as estatísticas não sejam mais significativas (estejam entre (-2,2)).

メロメ メ御き メミメ メミメー

 $\Omega$ 

# <span id="page-35-0"></span>Estatística de Gelman Rubin (EGR)

 $\blacksquare$  Consiste em uma análise de variância considerando M diferentes cadeias para cada parâmetro.

**Defina** 

$$
W = \frac{1}{M} \sum_{j=1}^{M} s_j^2; s_j^2 = \frac{1}{R-1} \sum_{r=1}^{R} (\theta_j^{(r)} - \overline{\theta}_j)^2; \overline{\theta}_j = \frac{1}{R} \sum_{r=1}^{R} \theta_j^{(r)}
$$

$$
V = \frac{R}{M-1} \sum_{j=1}^{M} (\overline{\theta}_j - \overline{\theta})^2; \overline{\theta} = \frac{1}{M} \sum_{j=1}^{M} \overline{\theta}_j
$$

$$
\widehat{Var}(\theta) = \left(1 - \frac{1}{R}\right)W + \frac{M+1}{MR}V; R_c = \sqrt{\frac{\widehat{d} + 3}{\widehat{d} + 1} \frac{\widehat{Var}(\theta)}{W}}
$$

Prof. Caio Azevedo
### <span id="page-36-0"></span>Estatística de Gelman Rubin (EGR)

- E possível provar que  $R_c \ge 1$ . Em geral, se  $R_c \le 1, 2$ , então a cadeia convergiu.
- Na prática: cada cadeia (para cada parâmetro) é subdividida em intervalos. Calcula-se a estatística  $R_c$  utilizado o primeiro intervalo (descartando-se a primeira metade) de todas as M cadeias. Depois, calcula-se  $R_c$  utilizando-se os dois primeiros intervalos (descartando-se a primeira metade do intervalo resultante), depois os três primeiros (descartando-se a primeira metade do intervalo resultante), assim por diante.
- Analisa-se o comportamento da estatística (calculando-se um intervalo de confiança) ao longo d[ess](#page-35-0)e process[o.](#page-37-0)

 $QQ$ 

### <span id="page-37-0"></span>Modelo gama

- Exemplo: posteriori associada ao modelo gama $(r, \lambda)$ .
- Suponha uma amostra aleatória de tamanho n de  $X|r, \lambda \sim \text{gamma}(r, \lambda)$ , com r conhecido.

$$
p(x|r) = \frac{1}{\lambda^r \Gamma(r)} e^{-x/\lambda} x^{r-1} 1\!\!1_{(0,\infty)}(x)
$$

- **Priori:**  $p(r)$  alguma fdp com suporte em  $\mathcal{R}^+$ .
- Verossimilhanca:

$$
p(\mathbf{x}|r) = \frac{1}{\lambda^{nr} \Gamma(r)^n} e^{-n\overline{\mathbf{x}}/\lambda} \prod_{i=1}^n x_i^{r-1}
$$

 $298$ 

÷

### <span id="page-38-0"></span>Priori e posteriori

**■** Priori  $(r \sim \text{gamma}(\alpha, \gamma) e \lambda \sim \text{IG}(\delta, \phi)).$ 

$$
p(r,\lambda) = p(r)p(\lambda) = \frac{1}{\gamma^{\alpha}\Gamma(\alpha)}e^{-r/\gamma}r^{\alpha-1}\mathbb{1}_{(0,\infty)}(r)
$$

$$
\times \frac{\phi^{\delta}}{\Gamma(\phi)}e^{-\phi/\lambda}\lambda^{-\delta-1}\mathbb{1}_{(0,\infty)}(\lambda)
$$

**Posteriori** 

$$
p(r,\lambda|\mathbf{x}) \propto \frac{1}{\lambda^{nr} \Gamma(r)^n} e^{-n\overline{\mathbf{x}}/\lambda} \prod_{i=1}^n x_i^{r-1} \times e^{-r/\gamma} r^{\alpha-1}
$$
  
 
$$
\times e^{-\phi/\lambda} \lambda^{-\delta-1} 1\!\!1_{(0,\infty)}(r) 1\!\!1_{(0,\infty)}(\lambda)
$$

Prof. Caio Azevedo

### <span id="page-39-0"></span>Distribuições condicionais completas

Condicionais completas

$$
p(r|\lambda, \mathbf{x}) \propto \frac{1}{\lambda^{nr} \Gamma(r)^n} \prod_{i=1}^n x_i^{r-1} \times e^{-r/\gamma} r^{\alpha-1}
$$

$$
p(\lambda | r, \mathbf{x}) \propto e^{-(n\overline{\mathbf{x}} + \phi)/\lambda} \lambda^{-nr - \delta - 1}
$$

- **■** Note que:  $\lambda | r, x \sim$  IG( $nr + \delta, n\overline{x} + \phi$ ) mas  $r | \lambda, x$  não corresponde à nenhuma distribuição catalogada.
- Algoritmo: simular, iterativamente, valores para  $(r, \lambda)$  através das duas distribuições acima. イロト イ母ト イヨト イヨト

つのへ

### Simulação das distribuições condicionais completas

- Se todas as distribuições condicionais completas forem conhecidas e fáceis de simular, teremos o algoritmo do amostrador de Gibbs ("Gibbs sampling").
- Como no exemplo anterior da distribuição normal.
- Ponto importante, identificada a distribuição condicional completa, eg, normal, inversa gama, t de Student, devemos escolher algoritmos apropriados para simular delas (eg, transformada inversa, rejeição, rejeição adaptativa, amostragem por importância).

### Simulação das distribuições condicionais completas

■ Caso alguma(a) distribuição(ões) condicional(is) completa(s) não seja(m) "conhecida(s)", algum algoritmo auxiliar para simular valores dela tem de ser usado: Metropolis-Hastings, rejeição adaptativa, amostragem por corte etc.

イロト イ母 トイヨ トイヨト

つのへ

### Amostrador de Gibbs

 $\blacksquare$  Inicie as cadeias com valores iniciais conveniente.

. . .

■ Simule, para 
$$
r=1,2,...,R
$$
:

\n- **1** 
$$
\theta_1^{(r)}
$$
 de  $\theta_1^{(r)} | \theta_2^{(r-1)}, \theta_3^{(r-1)}, \ldots, \theta_k^{(r-1)}, \mathbf{x}$ .
\n- **2**  $\theta_2^{(r)}$  de  $\theta_2^{(r)} | \theta_1^{(r)}, \theta_3^{(r-1)}, \ldots, \theta_k^{(r-1)}, \mathbf{x}$ .
\n- **3**  $\theta_3^{(r)}$  de  $\theta_3^{(r)} | \theta_1^{(r)}, \theta_2^{(r)}, \ldots, \theta_k^{(r-1)}, \mathbf{x}$ .
\n

4 
$$
\theta_k^{(r)}
$$
 de  $\theta_k^{(r)}|\theta_1^{(r)}, \theta_2^{(r)}, ..., \theta_{k-1}^{(r)}, \mathbf{x}$ .

### WinBUGS

- **Programa WinBugs: permite ajustar modelos complexos usando** diversos algoritmos do tipo MCMC.
- $\blacksquare$  Em geral, basta apenas fornecer o modelo (verossimilhança) e prioris.
- Limitações no uso de prioris impróprias (Jeffreys).
- Dispõe de mecanismos para inserir verossimilhanças e prioris que não são padrão (não constam em seu banco de dados).
- **Pode ser utilizado de modo mais simples através do pacote** R2WinBUGS do R.
- O diagnóstico de convergência pode ser facilmente realizado através do pacote *coda*, disponível no programa R. ∢ □ ▶ ⊣ <sup>⊖</sup>

 $QQ$ 

### Algoritmos para simular das cond. (tradução do manual)

- $\blacksquare$  Condicional completa contínua
	- Conjugada (conhecida): amostragem direta usando algoritmos padr˜ao.
	- Log-côncava: Rejeição adaptativa de derivação livre (Gilks, 1992).
	- Espaço paramétrico restrito: Amostragem por corte

("slice-sampling"), Neal, 1997.

- Espaço paramétrico irrestrito: Metropolis-Hastings (adaptativo).
- Condicional completa discreta
	- **Limite superior finito: transformada inversa.**
	- Poisson deslocada: amostragem direta usando algoritmos padrão.

メロメ メ母メ メミメ メミメー

 $QQ$ 

### Comparação de modelos

- Seja  $h(\theta) = -2 \ln p(\mathbf{x}|\theta)$ ,  $\theta = (\theta_1, ..., \theta_k)$  (quanto menor, melhor o ajuste do modelo).
- Seja  $\boldsymbol{\theta}^{(1)}, \boldsymbol{\theta}^{(2)},....,\boldsymbol{\theta}^{(s)}$ , uma amostra MCMC válidade de tamanho *s*. Defina:  $\overline{\theta}=(\overline{\theta}_1,...,\overline{\theta}_k)$ , em que  $\overline{\theta}_j=\frac{1}{s}\sum_{r=1}^s\theta_j^{(r)}$  $j''$ ,  $j = 1, 2, ...k$ .

(ロ)→(個)→(差)→(差)→ 差

 $QQQ$ 

- Defina ainda: Deviance  $=\overline{D}=\frac{1}{s}\sum_{r=1}^{s}h(\theta^{(s)})$  e  $\widehat{D}=h(\overline{\theta})$ .
- Estatística de comparação de ajuste de modelos: Deviance,  $p_D = \overline{D} - \widehat{D}$  e  $\overline{DIC} = \overline{D} + p_D$ .

### Comparação de modelos

- Quanto maior o valor de  $p_D$  e menor os valores do Deviance e do DIC melhor o ajuste do modelo. O WinBUGS calcula ambos.
- Atenção: mesmo o modelo que apresenta o melhor ajuste (segundo os crit´erios acima) pode n˜ao estar bem ajustado aos dados. Faz-se necessário, sempre, a verificação de qualidade de ajuste do modelo eleito por análise de resíduos, distribuição preditiva, etc.

### Voltando ao exemplo da potência das turbinas de aviões

**■** Prioris  $r \sim$  gama $(0, 01; 1/0, 01), \mathcal{E}(R) = 1, \mathcal{V}(R) = 100$  e

 $\lambda \sim$  IG(0, 01; 0, 01) (vaga).

Algoritmo WinBUGS para o ajuste do modelo.

```
ComTurb
gamamodel<-function(){
For (i in 1 : N) {
y[i]~dgamma(r,lambdaa)
}
r~dgamma(0.01,0.01)
lambdaa~dgamma(0.01,0.01)
lambda<-pow(lambdaa,-1)
}
```
イロト イ母ト イヨト イヨト

つのへ

### Traceplots para os três conjuntos de cadeias geradas

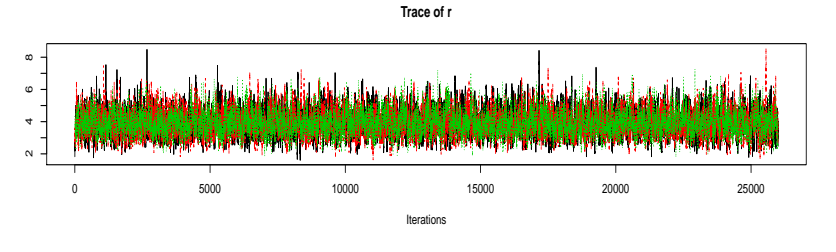

**Trace of lambda**

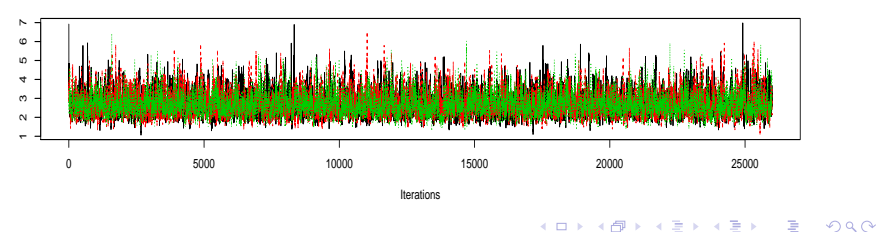

Prof. Caio Azevedo

### Autocorrelações para um dos conjuntos de cadeias

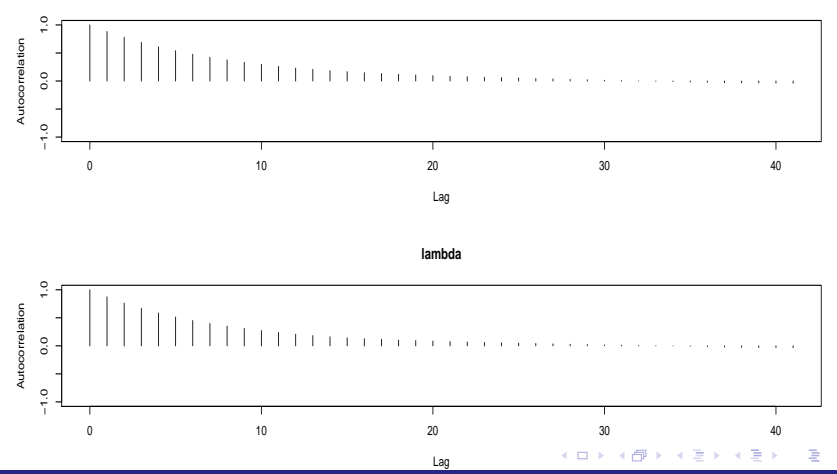

 $QQ$ 

**r**

Prof. Caio Azevedo

# <span id="page-50-0"></span>Gráfico das medianas acumuladas para um dos conjuntos

de cadeias

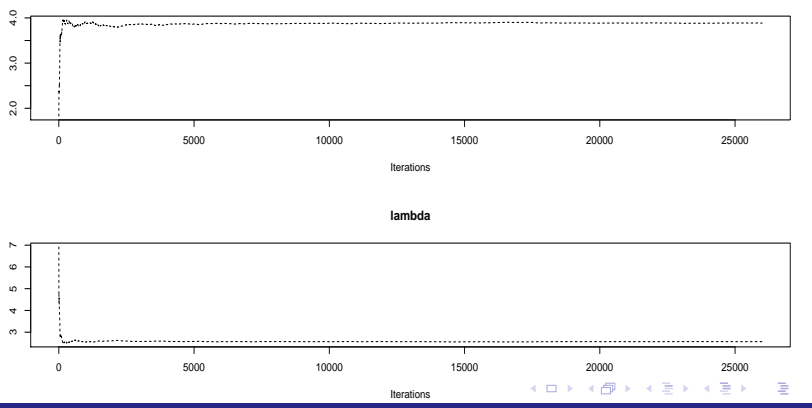

 $QQ$ 

**r**

Prof. Caio Azevedo

# <span id="page-51-0"></span>Gráfico da estatística de Geweke para um dos conjuntos de

cadeias

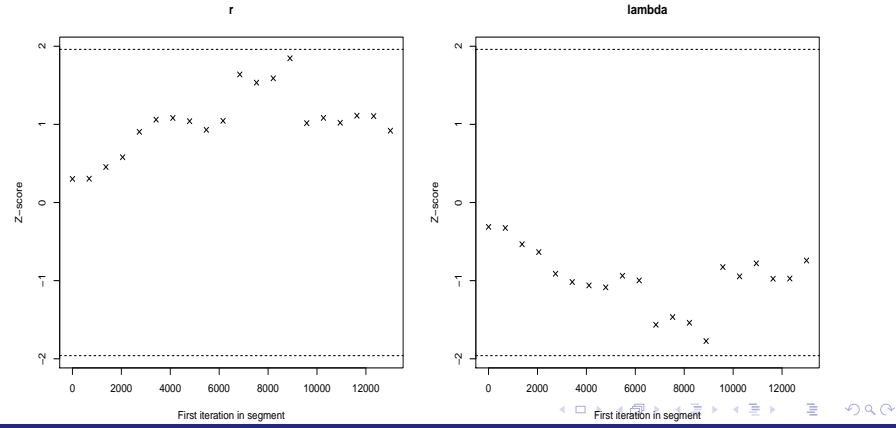

Prof. Caio Azevedo

# <span id="page-52-0"></span>Gráfico da estatística de Gelman-Rubin utilizando os três conjuntos de cadeias

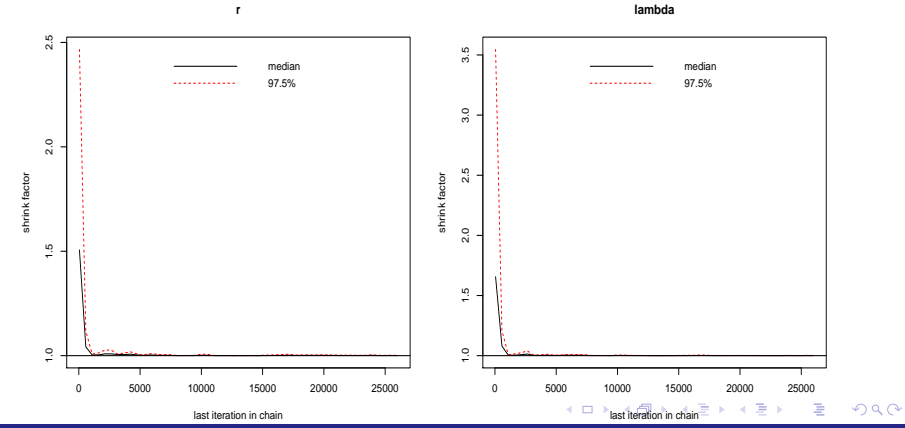

Prof. Caio Azevedo

## <span id="page-53-0"></span>Histograma da amostra válida para um dos conjuntos de

cadeias

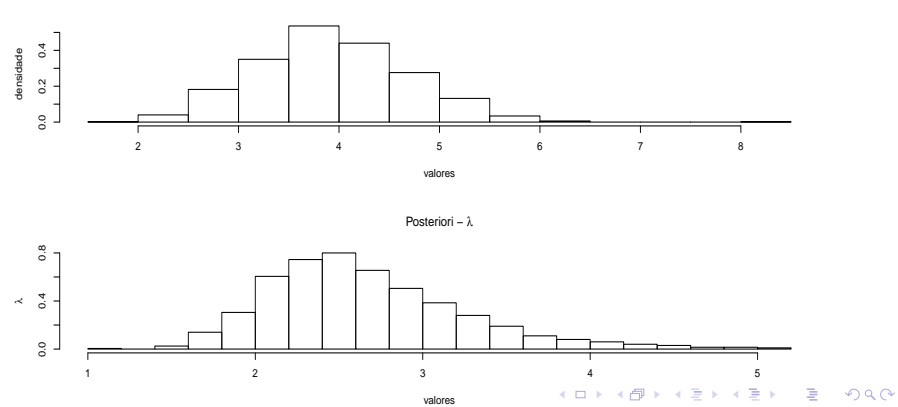

**Posteriori − r** 

Prof. Caio Azevedo

### Estimativas Bayesianas para um dos conjuntos de cadeias

### Resumo

í,

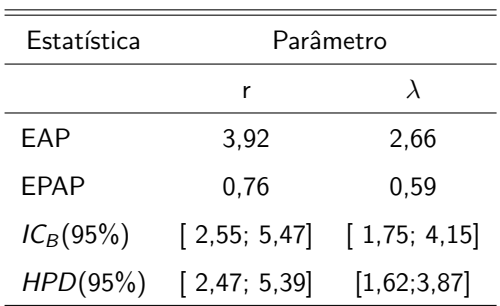

Modelo gama: Deviance = 295, 7,  $p_D = 2, 1$ ; DIC = 297, 7. Modelo

exponencial Deviance =  $331, 0$ ;  $p_D = 1, 0$ ; DIC = 332, 1.

$$
A \cup B \rightarrow A \cup B \rightarrow A \rightarrow A \rightarrow A \rightarrow B \rightarrow A \rightarrow
$$

### Voltando ao exemplo do número acidentes

 $\blacksquare$  Modelo proposto para analisar os dados: Considere (i =1, ano de 1961, i=2, ano de 1962). Lembrando que: 1961 (sem limite de velocidade) 1962 (com limite de velocidade), temos

$$
Y_{ij}|\beta \stackrel{ind.}{\sim} \text{Poisson}(\mu_i), i = 1, 2, j = 1, \dots, 43
$$
  
In  $\mu_i = \mu + \alpha_i, \alpha_1 = 0$ 

em que  $\boldsymbol{\beta}=(\mu,\alpha_2)'$ . Assim, concluí-se que  $\mathcal{E}(\mathsf{Y}_{ij}|\boldsymbol{\beta})=\mathrm{e}^{\mu+\alpha_i}.$ 

### Medidas Resumo

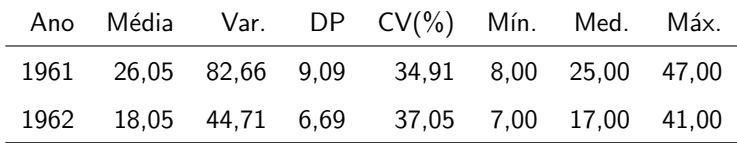

### Boxplots do número de acidentes por ano

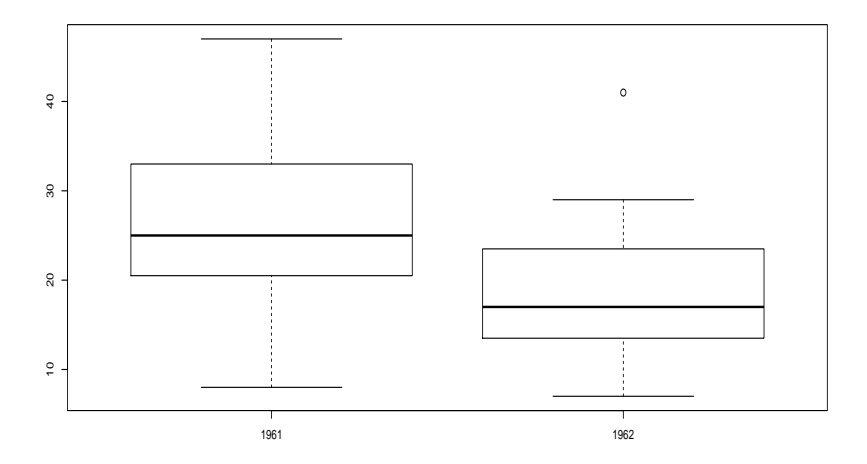

### $298$ 重 メロメ メ母メ メミメ メミメ

### Histogramas do número de acidentes por ano

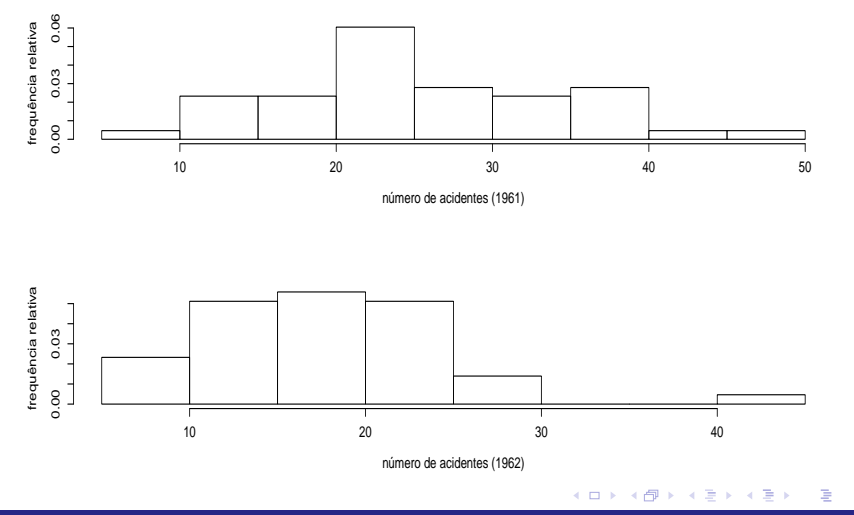

 $298$ 

### Traceplots para os três conjuntos de cadeias geradas

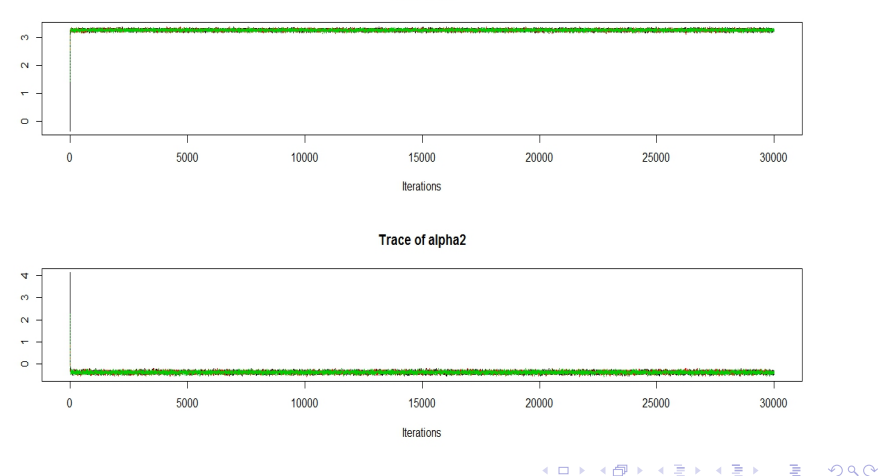

### Trace of mu

### Prof. Caio Azevedo

### Autocorrelações para um dos conjuntos de cadeias

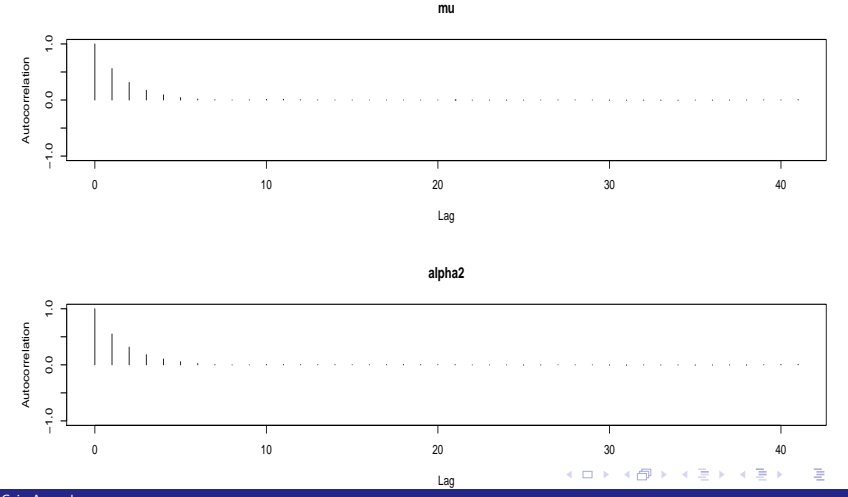

 $290$ 

Prof. Caio Azevedo

# <span id="page-61-0"></span>Gráfico das medianas acumuladas para um dos conjuntos de cadeias

**mu**  $\frac{8}{3}$ 0.0 1.0 2.0 3.0  $2.0\,$  $\frac{1}{2}$  $\overline{0}$ 0 5000 10000 15000 20000 25000 30000 Iterations

**alpha2**

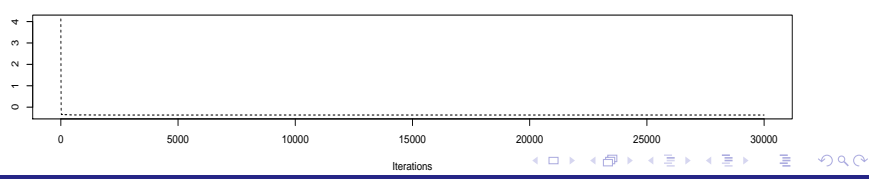

Prof. Caio Azevedo

## <span id="page-62-0"></span>Gráfico da estatística de Geweke para um dos conjuntos de

### cadeias

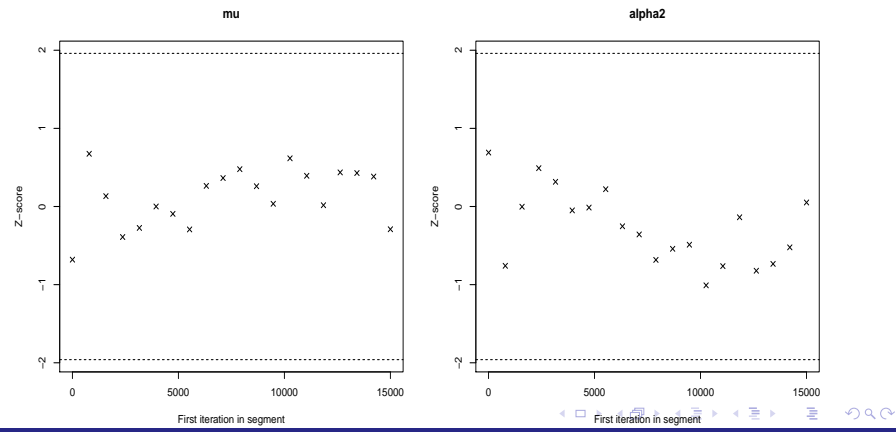

Prof. Caio Azevedo

# <span id="page-63-0"></span>Gráfico da estatística de Gelman-Rubin utilizando os três conjuntos de cadeias

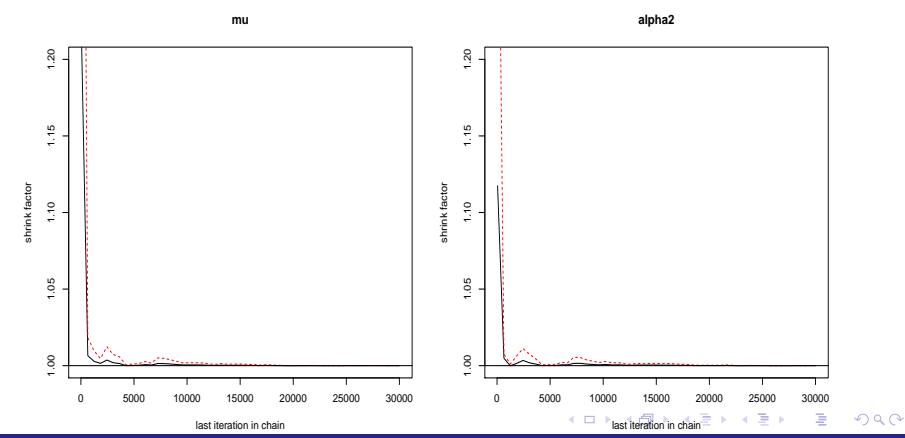

Prof. Caio Azevedo

## <span id="page-64-0"></span>Histograma da amostra válida para um dos conjuntos de

cadeias

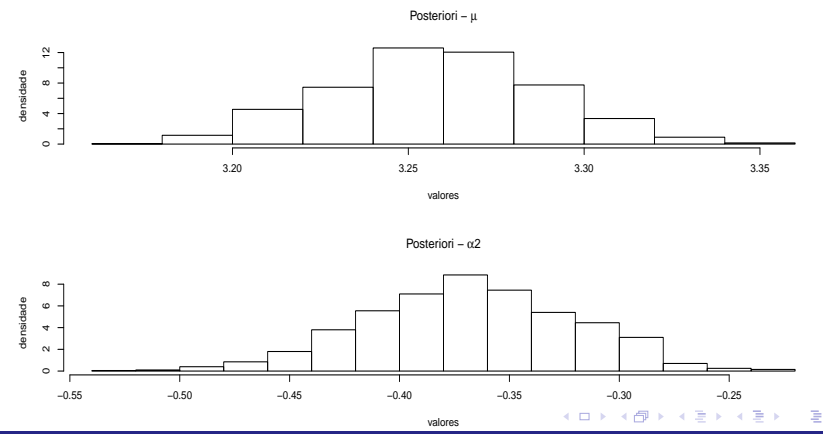

 $299$ 

Prof. Caio Azevedo

### Estimativas Bayesianas para um dos conjuntos de cadeias

### **■** Resumo

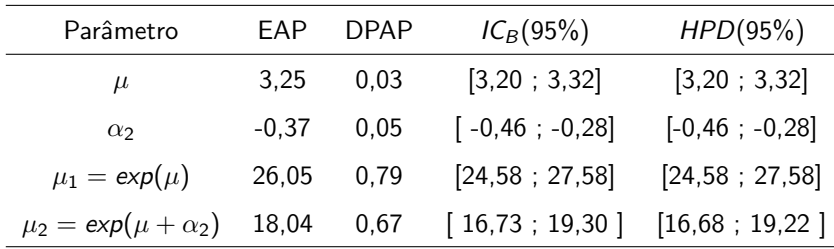

Modelo com  $\alpha_2$ : Deviance = 654,8, $p_D = 1, 8$ ; DIC = 656,6. Modelo sem  $\alpha_2$ : Deviance= 716,7  $p_D = 1, 0$ ; DIC = 717, 8.

> $QQ$ **∢ ロ ▶ - ィ 何 ▶** -

### Posterioris das médias de cada grupo

![](_page_66_Figure_1.jpeg)

![](_page_66_Figure_2.jpeg)

Prof. Caio Azevedo

### Valores observados e distribuições preditivas

![](_page_67_Figure_1.jpeg)

 $299$ 

### Outro modelo para analisar o exemplo do número acidentes

 $\blacksquare$  Modelo proposto para analisar os dados: Considere (i =1, ano de 1961, i=2, ano de 1962). Lembrando que: 1961 (sem limite de velocidade) 1962 (com limite de velocidade), temos

$$
Y_{ij}|\beta, b_i \stackrel{ind.}{\sim} \text{Poisson}(\mu_{ij}), i = 1, 2, j = 1, ..., 43
$$
  
\n
$$
\ln \mu_{ij} = \mu + \alpha_i + b_j, \alpha_1 = 0
$$
  
\n
$$
b_j \stackrel{i.i.d.}{\sim} N(0, \sigma^2)
$$

イロト イ母 トイヨ トイヨト

つのへ

em que 
$$
\beta = (\mu, \alpha_2, \sigma^2)'
$$
.

### Outro modelo para analisar o exemplo do número acidentes

■ Se 
$$
b_j \sim N(0, \sigma^2)
$$
, então  $e^{b_j} \sim \text{log-normal}(0, \sigma^2)$ 

Neste caso.

$$
\mathcal{E}(Y_{ij}|\beta,\sigma^2)\equiv\mathcal{E}(Y_{ij})=\mathcal{E}(\mathcal{E}(Y_{ij}|b_j))=e^{\mu+\alpha_i}\mathcal{E}(e^{b_j})=e^{\mu+\alpha_i}e^{\sigma^2/2}>e^{\mu+\alpha_i}
$$

e

$$
\mathcal{V}(Y_{ij}) = \mathcal{V}(\mathcal{E}(Y_{ij}|b_j)) + \mathcal{E}(\mathcal{V}(Y_{ij}|b_j)) = e^{2(\mu+\alpha_i)}\mathcal{V}(e^{b_j}) + e^{\mu+\alpha_i}\mathcal{E}(e^{b_j})
$$
  
=  $e^{2(\mu+\alpha_i)}(e^{\sigma^2}-1)e^{\sigma^2} + e^{\mu+\alpha_i}e^{\sigma^2/2} > e^{\mu+\alpha_i}$ 

**∢ ロ ▶ - ィ <sub>印</sub>** 

つひひ

Assim, o modelo em questão consegue contemplar uma variância maior do que aquela apresentada pelo modelo de regressão de

Poisson. Prof. Caio Azevedo

### Traceplots para os três conjuntos de cadeias geradas

![](_page_70_Figure_1.jpeg)

Trace of mu

![](_page_70_Figure_2.jpeg)

Trace of alpha2

Trace of sigma2

![](_page_70_Figure_4.jpeg)

 $299$ 重 メロメ メ母メ メミメ メミメ

### Prof. Caio Azevedo

### Autocorrelações para um dos conjuntos de cadeias

![](_page_71_Figure_1.jpeg)

4 0 8

 $2Q$ 

![](_page_71_Figure_2.jpeg)

Prof. Caio Azevedo
# Gráfico das medianas acumuladas para um dos conjuntos

### de cadeias

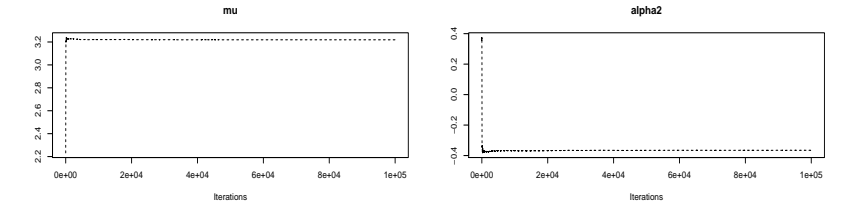

重

メロメ メ母メ メミメ メミメ

 $298$ 

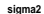

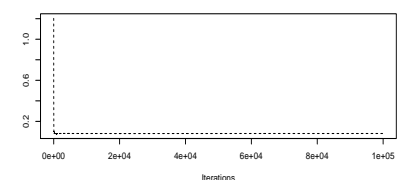

Prof. Caio Azevedo

### Gráfico da estatística de Geweke para um dos conjuntos de

### cadeias

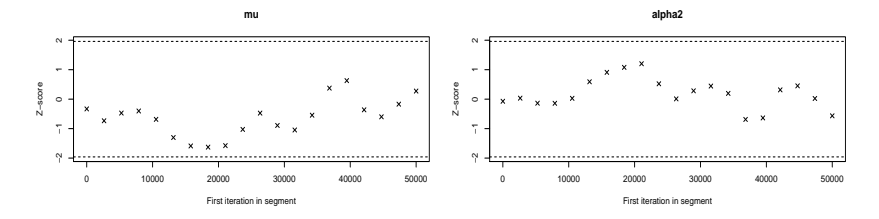

 $QQ$ 

重

メロトメ 伊 トメ ミトメ ミト

**sigma2**

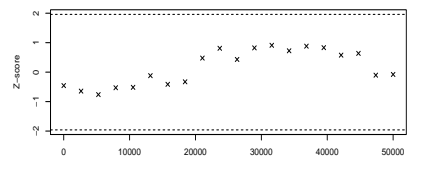

First iteration in segment

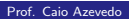

Inferência Bayesiana e algoritmos MCMC

## Gráfico da estatística de Gelman-Rubin utilizando os três conjuntos de cadeias

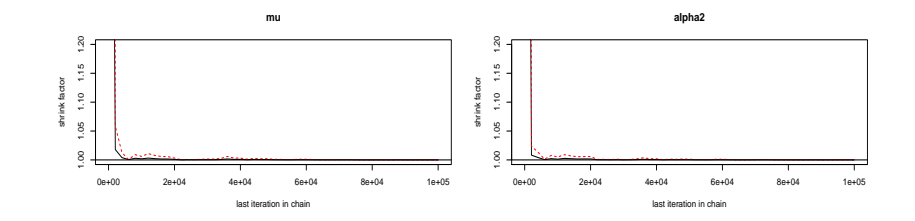

 $299$ 

Þ

**4 ロ 4 何 } 4** 

 $\rightarrow$ -4 B K

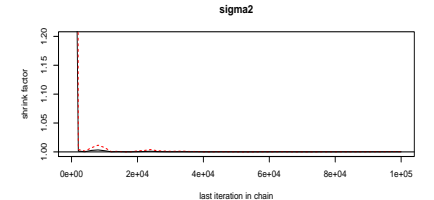

Prof. Caio Azevedo

Inferência Bayesiana e algoritmos MCMC

### <span id="page-75-0"></span>Histograma da amostra válida para um dos conjuntos de

### cadeias

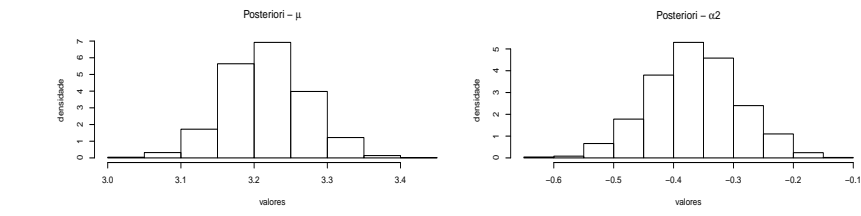

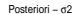

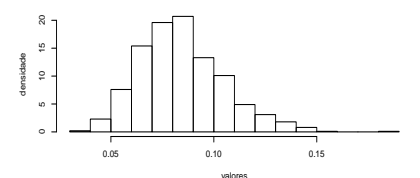

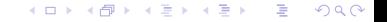

#### Prof. Caio Azevedo

### <span id="page-76-0"></span>Estimativas Bayesianas para um dos conjuntos de cadeias

#### Resumo

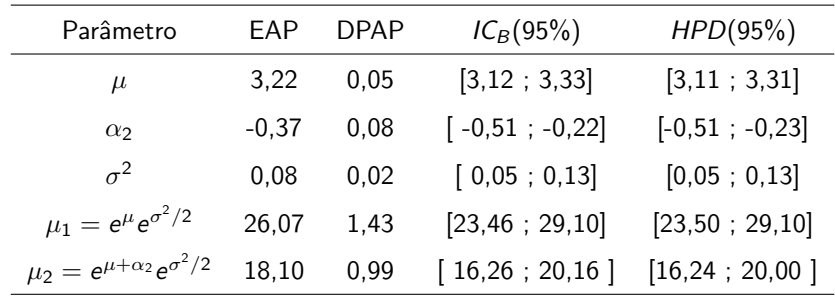

 $\Omega$ 

Deviance = 505,3,  $p_D = 55$ , 30; DIC = 560, 6. Modelo sem efeito

aleatório: Deviance [=](#page-75-0) [65](#page-77-0)4[,](#page-76-0)8,  $p_D = 1$ , 8; DIC = [6](#page-76-0)56, 6[.](#page-77-0)

### <span id="page-77-0"></span>Posterioris das médias de cada grupo

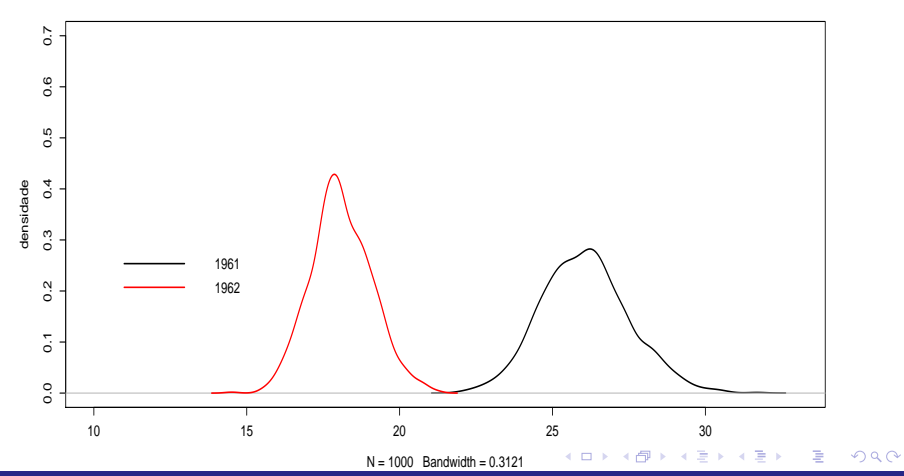

Posteriori − µ1 e µ2

Prof. Caio Azevedo

### Valores observados e distribuições preditivas

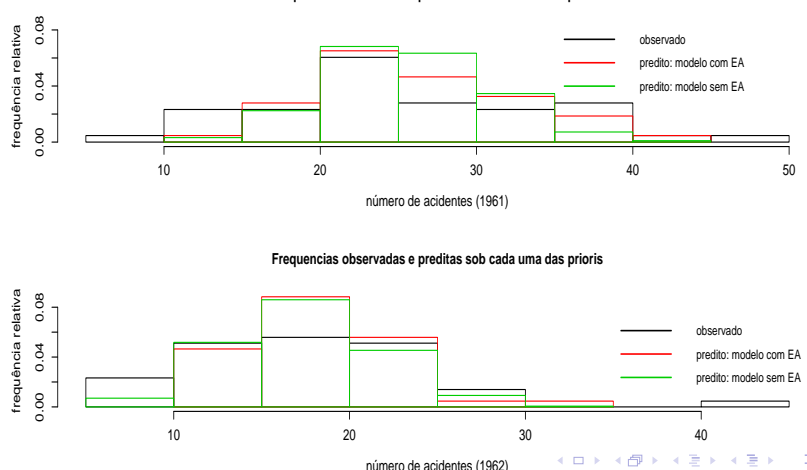

 $299$ 

**Frequencias observadas e preditas sob cada uma das prioris**

Prof. Caio Azevedo

### Recursos Computacionais

- **Implementar o modelo diretamente em R.**
- **Implementar o modelo diretamente nos programas: WinBUGS,** OpenBUGS, JAGS, Stan; ou fazê-lo através dos respectivos pacotes que permitem usá-los diretamente no R, R2WinBUGS (WinBUGS/OpenBUGS), rjags, R2jags (JAGS), rstan (Stan).
- **Pacotes no R: blme, MCMCglmm, MCMCpack, brms (modelos** previamente implementados).

イロト イ母 トイヨ トイヨト

つのへ